## Zero GPU time on importing (about 500 images) and generating Smart and Standard previews

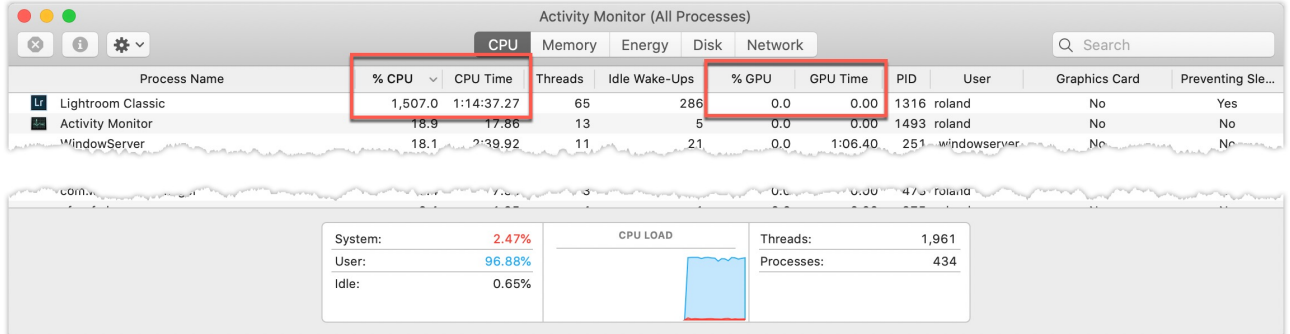

Don't get distracted by the few spikes in the GPU history, those are generated by other programs such as TechSmith products:

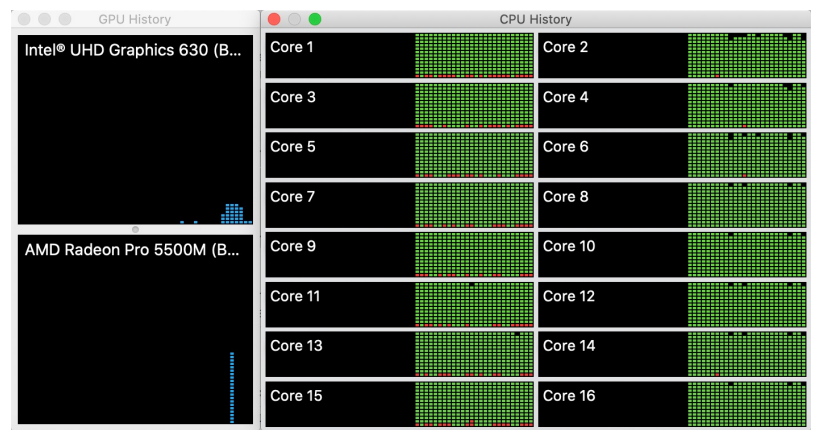

The performance settings in preferences detect the GPU, it is enabled but not used:

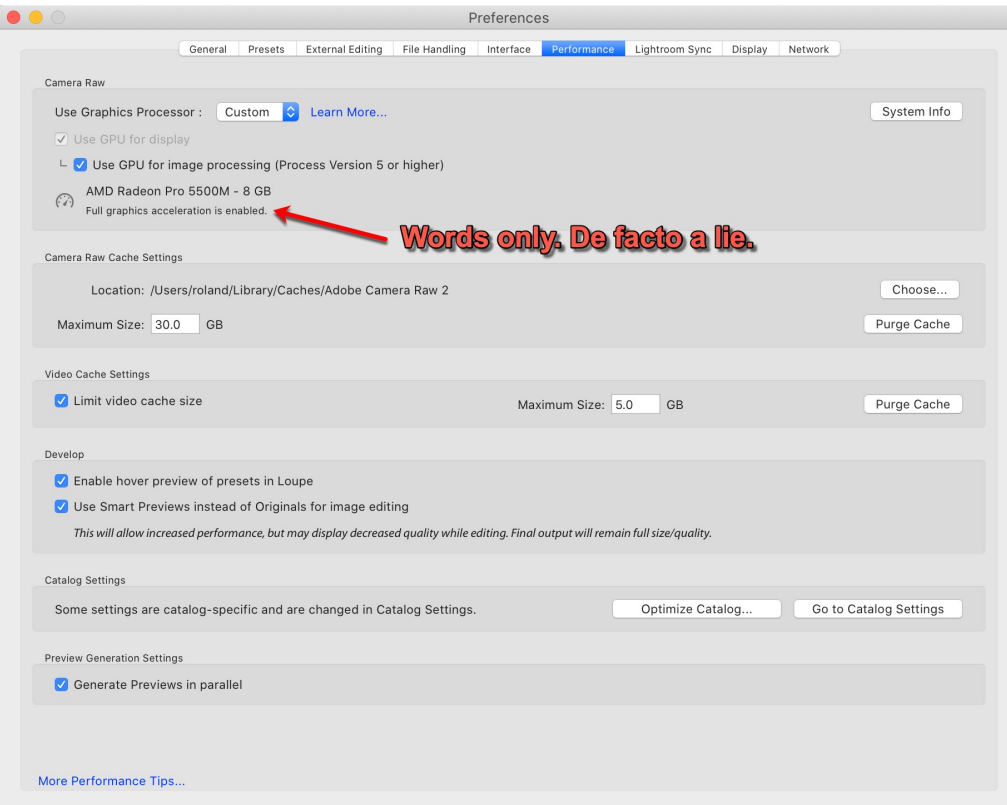

For those who know how to use the "Terminal" a little bit workaround reduces the problem by starting e.g. Lightroom like so:

nice -n +20 /Applications/Adobe\ Lightroom\ Classic/Adobe\ Lightroom\ Classic.app/Contents/MacOS/Adobe\ Lightroom\ Classic 2> /dev/null

You may also send it to the background by adding a " &" (blank followed by ampersand) to the end of the line:

nice -n +20 /Applications/Adobe\ Lightroom\ Classic/Adobe\ Lightroom\ Classic.app/Contents/MacOS/Adobe\ Lightroom\ Classic 2> /dev/null &

"output2", on command line short "2", is the error output of Unix OS's.

The "2> /dev/null" redirects the tremendous amount of error messages to the Nirvana device of your Unix computer and does not spill into terminal window.

You may quit Lightroom normally by

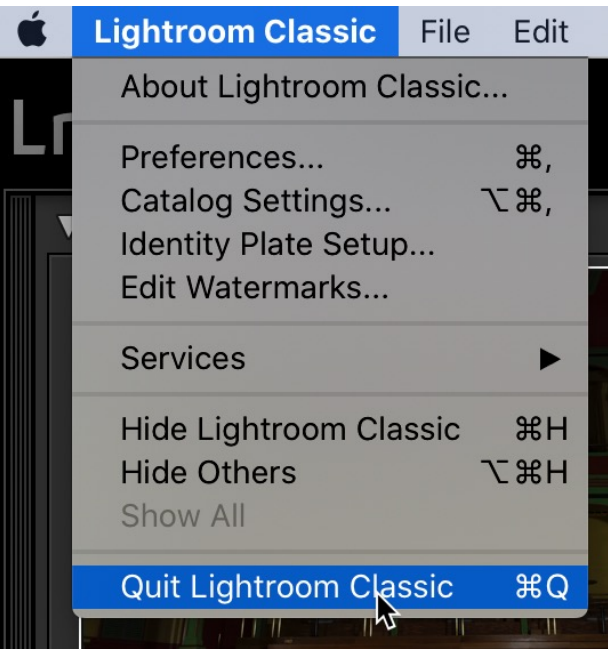

This workaround does not remove the problem totally, because Lr itself starts other components and they are forced to run in priority mode "0" (zero), what is pretty high for a software like Lightroom. No software like this should run at such a high priority level like zero. The lowest level of +20 is totally sufficient.

Please consider -20 is the highest and +20 the lowest priority level.

## **WARNING**:

I hardly suggest never to used something below zero because this freezes your computer the more the lower the value is.

-20 will set the program you are starting like so into realtime mode and if this program does not handle keyboard input itself, you will no longer be able to control your computer because even input of keyboard is redirected to the program running in realtime mode.

All this hints you play at your own risk, I will not be responsible for any damage happening to your computer.